*Transistor Operating Parameters Formulas...* 1/8

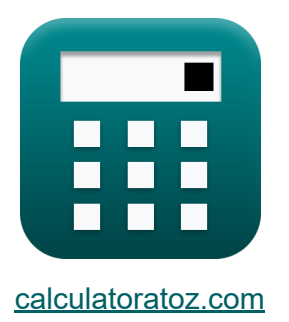

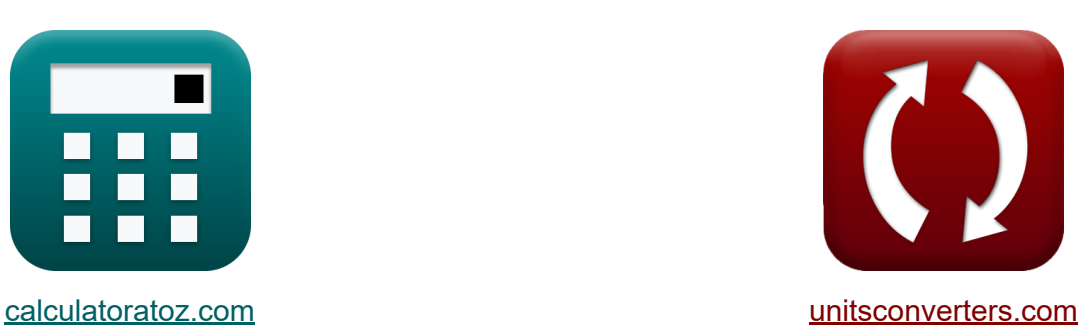

# **Transistor-bedrijfsparameters Formules**

[Rekenmachines!](https://www.calculatoratoz.com/nl) Voorbeelden! [Conversies!](https://www.unitsconverters.com/nl)

Voorbeelden!

Bladwijzer **[calculatoratoz.com](https://www.calculatoratoz.com/nl)**, **[unitsconverters.com](https://www.unitsconverters.com/nl)**

Breedste dekking van rekenmachines en groeiend - **30.000\_ rekenmachines!** Bereken met een andere eenheid voor elke variabele - **In ingebouwde eenheidsconversie!**

Grootste verzameling maten en eenheden - **250+ metingen!**

DEEL dit document gerust met je vrienden!

*[Laat hier uw feedback achter...](https://docs.google.com/forms/d/e/1FAIpQLSf4b4wDgl-KBPJGChMJCxFlqrHvFdmw4Z8WHDP7MoWEdk8QOw/viewform?usp=pp_url&entry.1491156970=Transistor-bedrijfsparameters%20Formules)*

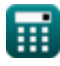

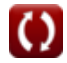

# **Lijst van 13 Transistor-bedrijfsparameters Formules**

# **Transistor-bedrijfsparameters**

#### **1) Afvoerstroom**

| $f$                                                                                                    | Rekenmachine openen C |
|----------------------------------------------------------------------------------------------------|-----------------------|
| $I_D = \mu_n \cdot C_{ox} \cdot \left(\frac{W_{gate}}{L_g}\right) \cdot (V_{gs} - V_{th}) \cdot V_{ds}$                                                                                      |                       |
| $\text{ex } 891 \text{mA} = 180 \text{m}^2/\text{V}^*s \cdot 75 \text{nF} \cdot \left(\frac{230 \mu \text{m}}{2.3 \text{nm}}\right) \cdot (1.25 \text{V} - 0.7 \text{V}) \cdot 1.2 \text{V}$ |                       |

#### **2) Basis transportfactor**

$$
\textbf{rk}\boxed{\beta=\frac{I_c}{I_b}}
$$

$$
\boxed{\text{ex}}{2.5} = \frac{1.1 \text{mA}}{0.44 \text{mA}}
$$

#### **3) Basisstroom met behulp van de huidige versterkingsfactor**

$$
\textbf{f} \textbf{x} \boxed{I_{\rm b} = I_{\rm e} \cdot (1-\alpha) - I_{\rm cbo}}
$$

$$
\boxed{\text{ex}} 0.4465 \text{mA} = 2.75 \text{mA} \cdot (1 - 0.714) - 0.34 \text{mA}
$$

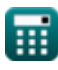

**[Rekenmachine openen](https://www.calculatoratoz.com/nl/base-transport-factor-calculator/Calc-1299)** 

**[Rekenmachine openen](https://www.calculatoratoz.com/nl/base-current-using-current-amplification-factor-calculator/Calc-1310)** 

*Transistor Operating Parameters Formulas...* 3/8

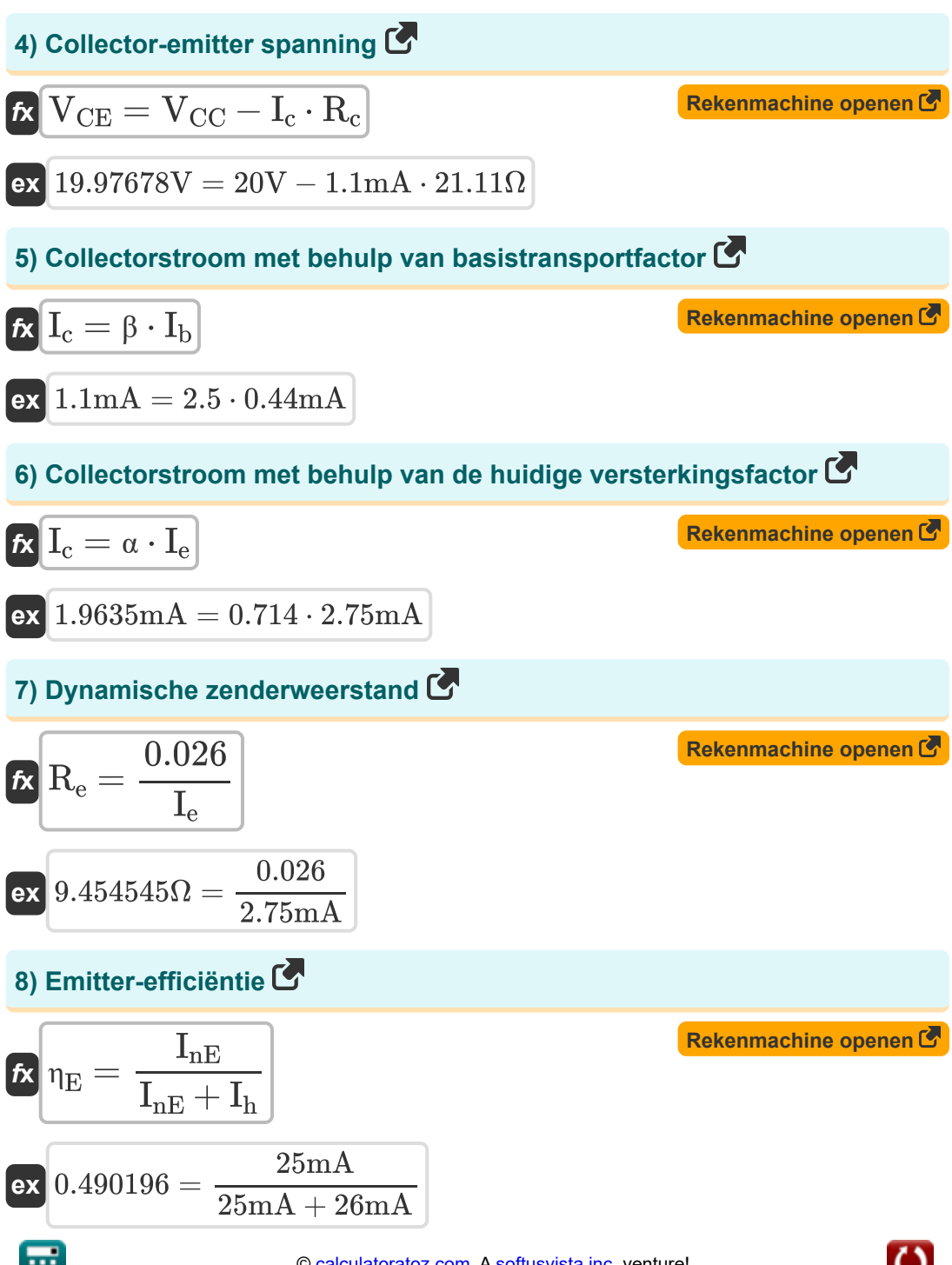

*Transistor Operating Parameters Formulas...* 4/8

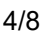

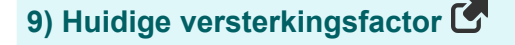

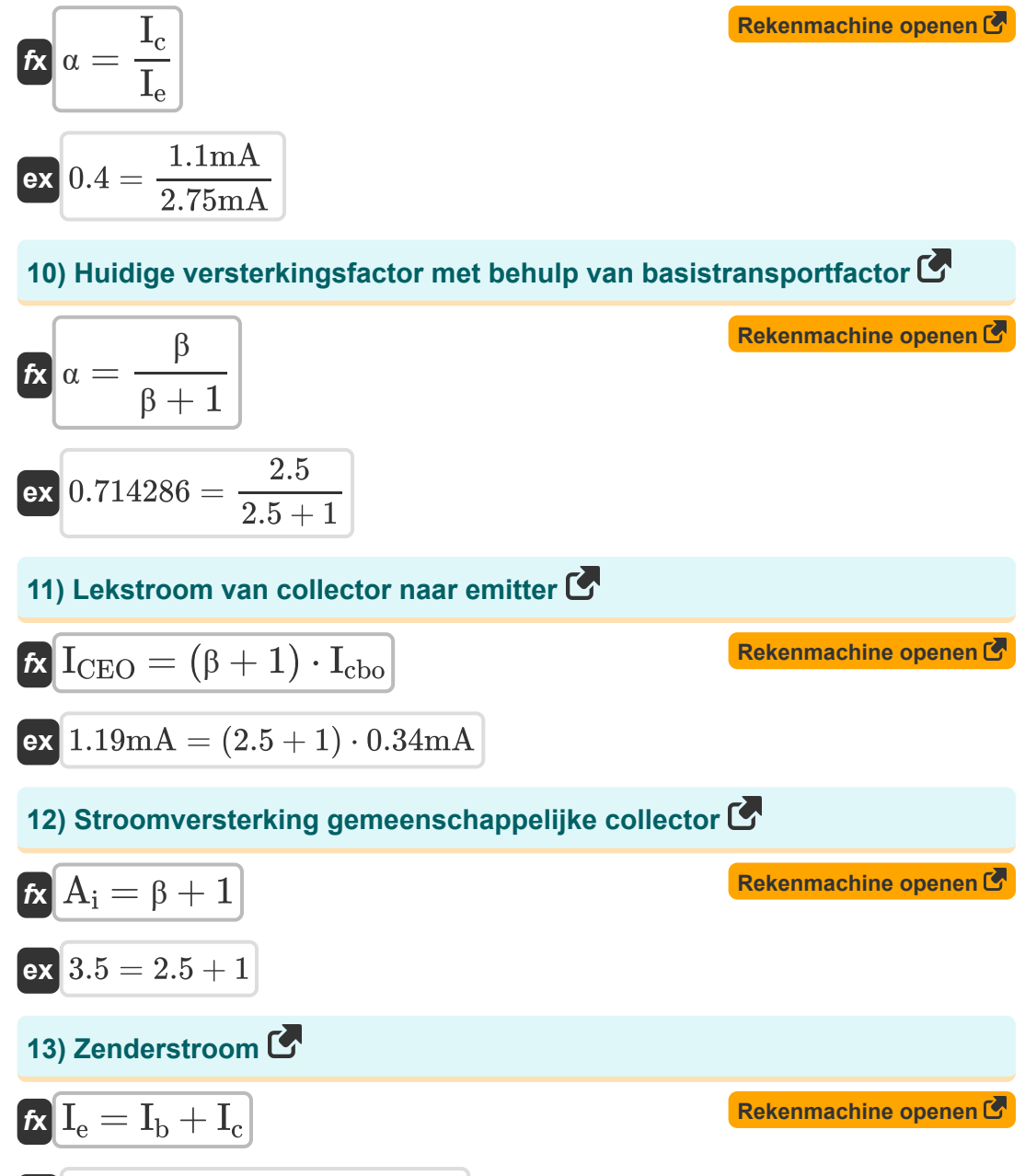

$$
\boxed{\text{ex}}\ 1.54\text{mA} = 0.44\text{mA} + 1.1\text{mA}
$$

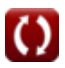

# **Variabelen gebruikt**

- **A<sup>i</sup>** Stroomversterking gemeenschappelijke collector
- **Cox** Gate Oxide-capaciteit *(Nanofarad)*
- **I<sup>b</sup>** Basisstroom *(milliampère)*
- **I<sup>c</sup>** Collector Stroom *(milliampère)*
- **Icbo** Lekstroom collectorbasis *(milliampère)*
- **ICEO** Collector Emitter Lekstroom *(milliampère)*
- **I<sup>D</sup>** Afvoerstroom *(milliampère)*
- **I<sup>e</sup>** Zender Stroom *(milliampère)*
- **I<sup>h</sup>** Gatenverspreidingsstroom *(milliampère)*
- **InE** Elektronendiffusiestroom *(milliampère)*
- **L<sup>g</sup>** Poort lengte *(Nanometer)*
- **R<sup>c</sup>** Collector weerstand *(Ohm)*
- **R<sup>e</sup>** Dynamische zenderweerstand *(Ohm)*
- **VCC** Gemeenschappelijke collectorspanning *(Volt)*
- **VCE** Collector-emitterspanning *(Volt)*
- **Vds** Verzadigingsspanning afvoerbron *(Volt)*
- **Vgs** Poortbronspanning *(Volt)*
- **Vth** Drempelspanning *(Volt)*
- **Wgate** Poortkruising Breedte *(Micrometer)*
- **α** Huidige versterkingsfactor
- **β** Basistransportfactor

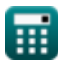

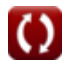

*Transistor Operating Parameters Formulas...* 6/8

- **η<sup>E</sup>** Efficiëntie van de zender
- **μ<sup>n</sup>** Mobiliteit van Electron *(Vierkante meter per volt per seconde)*

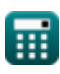

# **Constanten, functies, gebruikte metingen**

- Meting: **Lengte** in Micrometer (μm), Nanometer (nm) *Lengte Eenheidsconversie*
- Meting: **Elektrische stroom** in milliampère (mA) *Elektrische stroom Eenheidsconversie*
- Meting: **Capaciteit** in Nanofarad (nF) *Capaciteit Eenheidsconversie*
- Meting: **Elektrische Weerstand** in Ohm (Ω) *Elektrische Weerstand Eenheidsconversie*
- Meting: **Elektrisch potentieel** in Volt (V) *Elektrisch potentieel Eenheidsconversie*
- Meting: **Mobiliteit** in Vierkante meter per volt per seconde (m²/V\*s) *Mobiliteit Eenheidsconversie*

*Transistor Operating Parameters Formulas...* 8/8

### **Controleer andere formulelijsten**

- **Kenmerken van ladingdragers Formules**
- **Diode-eigenschappen Formules**
- **Elektrostatische parameters Formules**
- **Halfgeleiderkenmerken Formules**
- **Transistor-bedrijfsparameters Formules**

DEEL dit document gerust met je vrienden!

#### **PDF Beschikbaar in**

[English](https://www.calculatoratoz.com/PDF/Nodes/8283/Transistor-operating-parameters-Formulas_en.PDF) [Spanish](https://www.calculatoratoz.com/PDF/Nodes/8283/Transistor-operating-parameters-Formulas_es.PDF) [French](https://www.calculatoratoz.com/PDF/Nodes/8283/Transistor-operating-parameters-Formulas_fr.PDF) [German](https://www.calculatoratoz.com/PDF/Nodes/8283/Transistor-operating-parameters-Formulas_de.PDF) [Russian](https://www.calculatoratoz.com/PDF/Nodes/8283/Transistor-operating-parameters-Formulas_ru.PDF) [Italian](https://www.calculatoratoz.com/PDF/Nodes/8283/Transistor-operating-parameters-Formulas_it.PDF) [Portuguese](https://www.calculatoratoz.com/PDF/Nodes/8283/Transistor-operating-parameters-Formulas_pt.PDF) [Polish](https://www.calculatoratoz.com/PDF/Nodes/8283/Transistor-operating-parameters-Formulas_pl.PDF) [Dutch](https://www.calculatoratoz.com/PDF/Nodes/8283/Transistor-operating-parameters-Formulas_nl.PDF)

*8/21/2023 | 1:31:41 PM UTC [Laat hier uw feedback achter...](https://docs.google.com/forms/d/e/1FAIpQLSf4b4wDgl-KBPJGChMJCxFlqrHvFdmw4Z8WHDP7MoWEdk8QOw/viewform?usp=pp_url&entry.1491156970=Transistor-bedrijfsparameters%20Formules)*

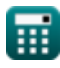